## Tableau à Fonction - Calcul de la Valeur Manquante Nom:

## **Calculez la valeur manquante du tableau à fonction.**

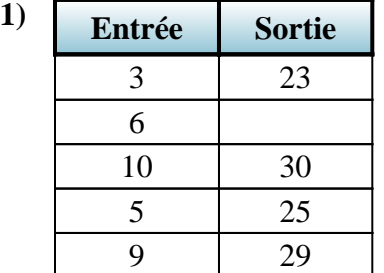

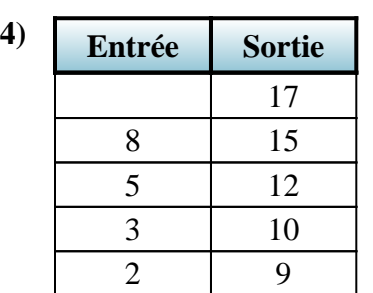

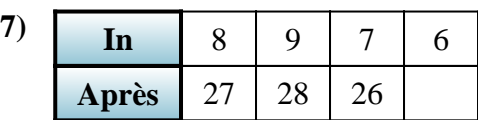

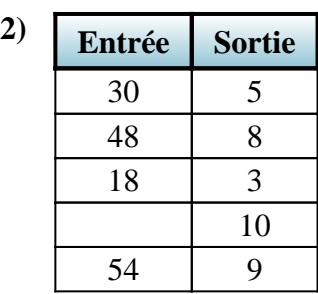

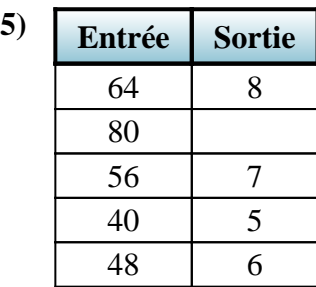

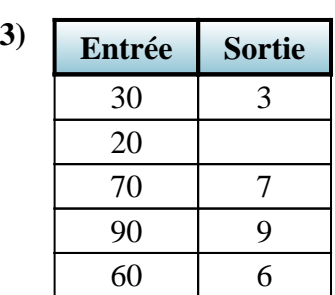

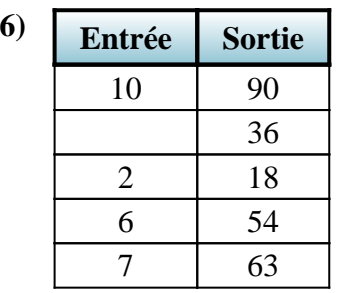

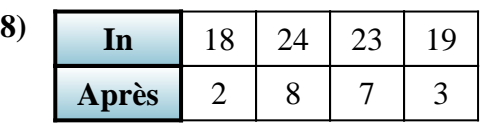

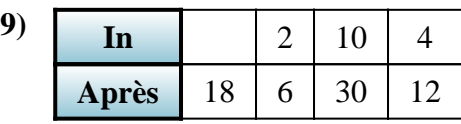

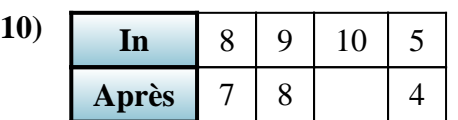

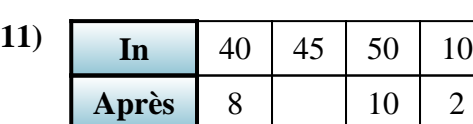

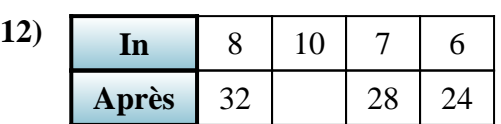

**Réponses**

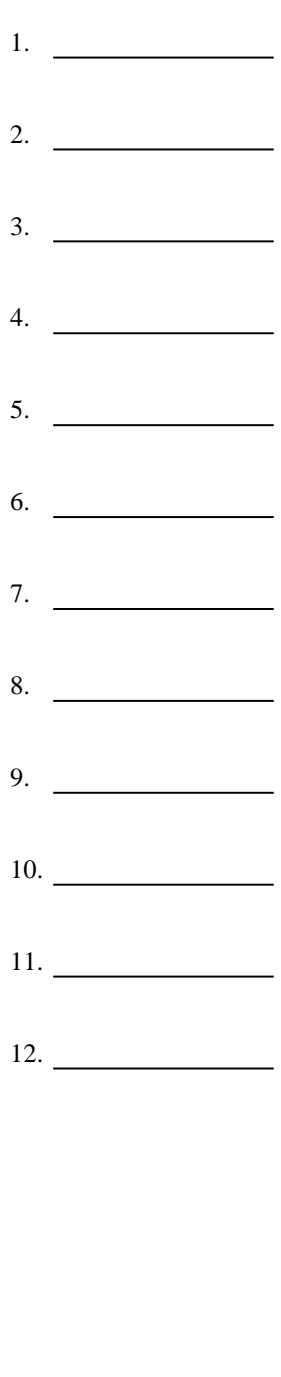

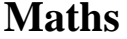

1-10 | 92 | 83 | 75 | 67 | 58 | 50 | 42 | 33 | 25 | 17  $11-12$  8 0

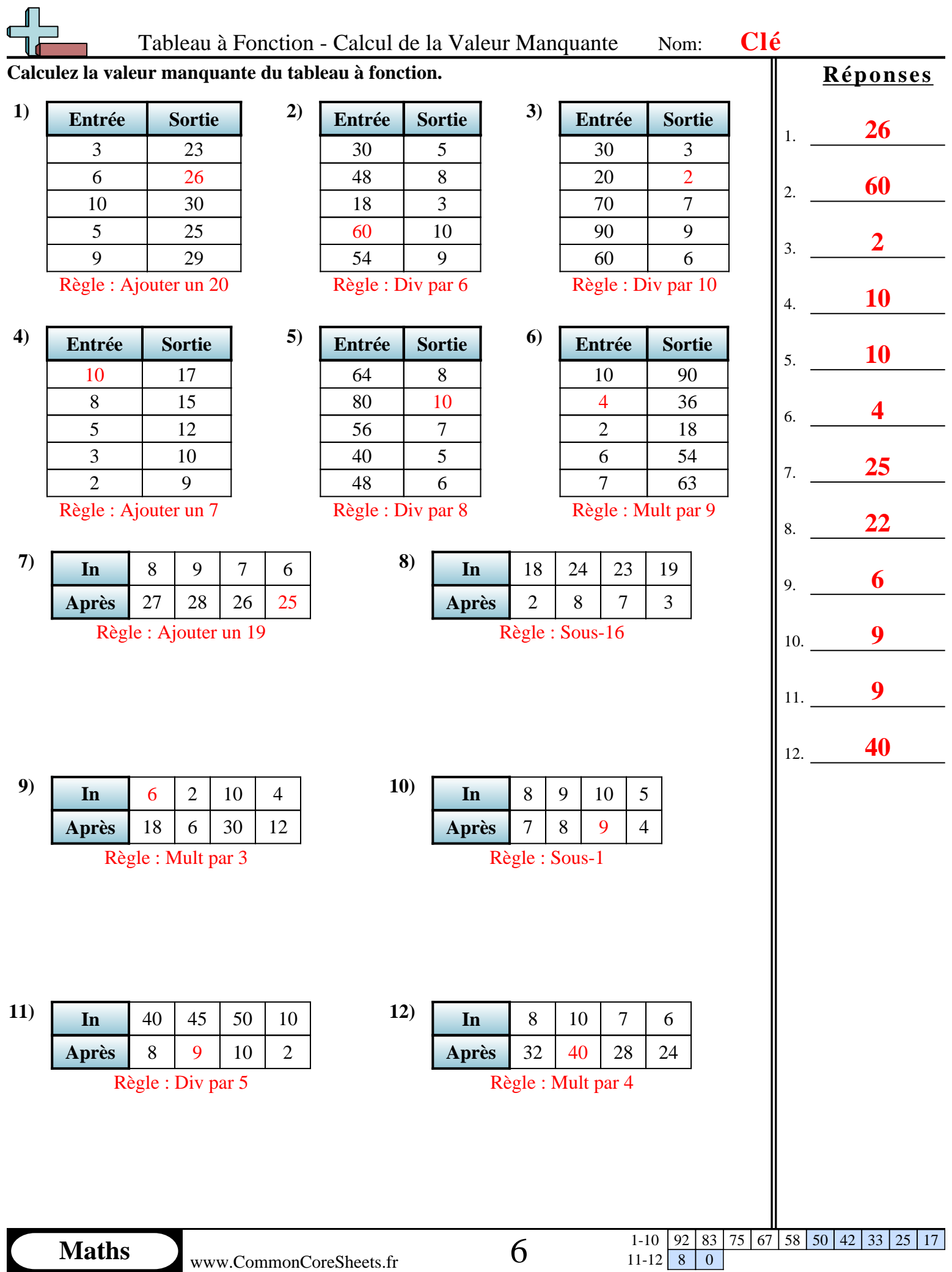